## SAP ABAP table V T686A {Generated Table for View}

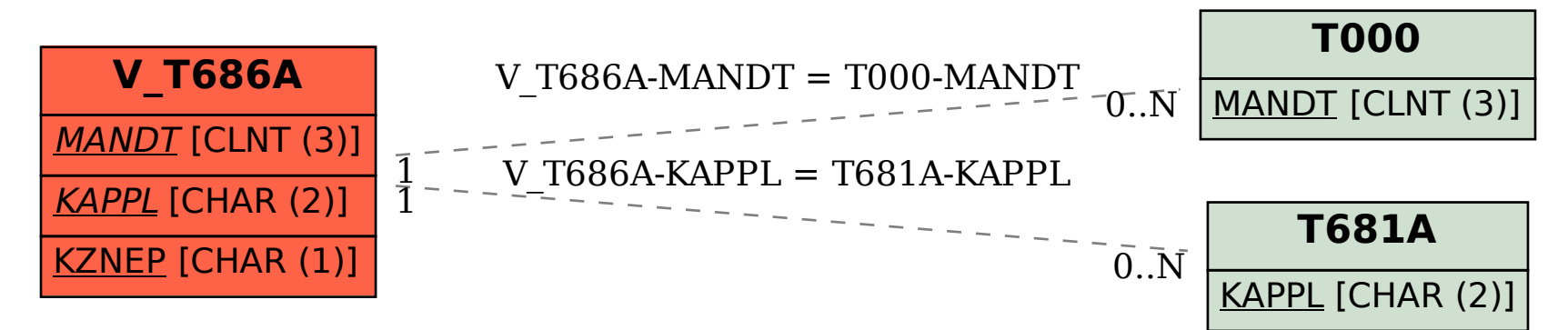